#### **Métropole juin 2021 sujet 2 CORRECTION Yohan Atlan ©<https://www.vecteurbac.fr/><br>CLASSE : Terminale EXERCICE C : au choix du candidat (5 points) EXERCICE C** : au choix du candidat (5 points) **VOIE :** ☒ Générale **ENSEIGNEMENT : physique-chimie DURÉE DE L'ÉPREUVE :** 0h53 **CALCULATRICE AUTORISÉE :** ⊠Oui sans mémoire, « type collège »

#### **EXERCICE C - FOUR À MICRO-ONDES POUR SYNTHÈSE ORGANIQUE (5 points)**

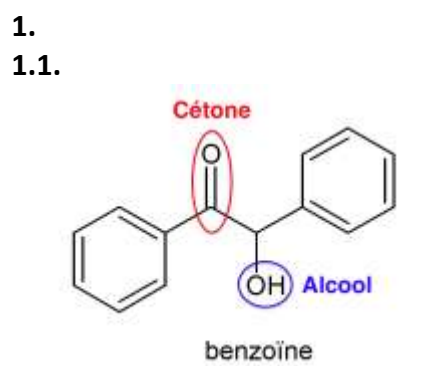

#### **1.2.**

 $m_{KOH} = n_{KOH} \times M_{KOH}$ Or  $n_{KOH} = C \times V$ D'ou  $m_{KOH} = C \times V \times M_{KOH}$  $m_{\rm KOH} = 1.1 \times 7.0 \times 10^{-3} \times 56.1$  $m_{KOH} = 0.43 g$ 

### **1.3.**

Produit obtenu à la fin de l'étape c :

« Recouvrir d'un entonnoir et chauffer à l'aide d'un four à micro-ondes pendant 1 min à la puissance de 600 W, sortir du four et laisser cristalliser à température ambiante puis refroidir dans un bain eau-glace »

Le produit cristallise : c'est un solide.

#### **1.4.**

Sur la plaque 1, le produit obtenu ne présente qu'une tache : c'est une espèce pure. Cette tache est au même niveau que la benzoine.

Sur la plaque 2, le produit obtenu présente deux taches : une au même niveau que la benzoine, et une deuxième au même niveau que le benzaldéhyde.

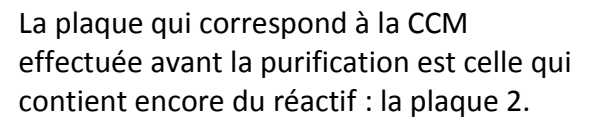

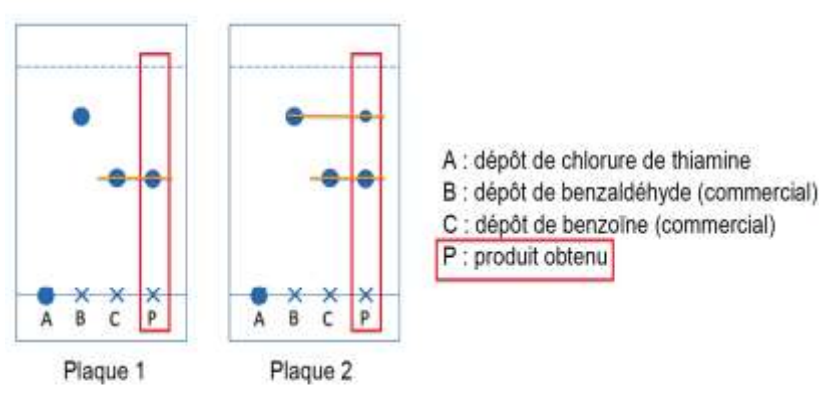

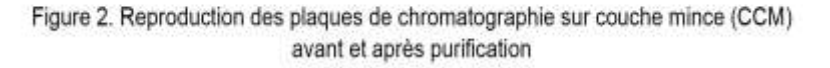

#### **1.5.**

Autre méthode d'identification du produit obtenu en fin de synthèse : le spectre IR car la benzoine possède un groupe hydroxyle contrairement au benzaldéhyde.

# **2.**

**2.1.** Formule brute de la benzoïne :  $C_{14}H_{12}O_2$ 

## **2.2.**

Données :

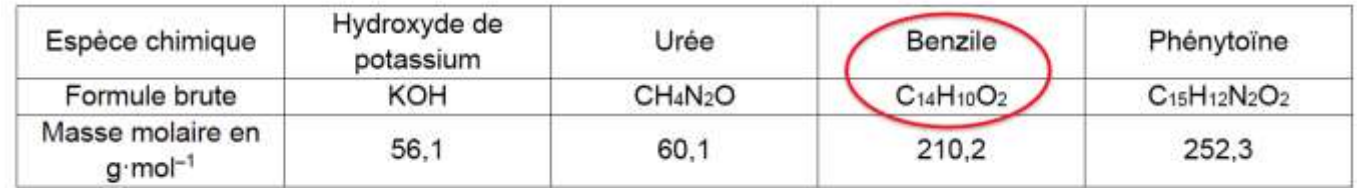

 $C_{14}H_{12}O_2 = C_{14}H_{10}O_2 + 2H^+ + 2e^-$ La benzoïne s'oxyde car elle perd des électrons

## **3.**

Calculons les quantités de matière des réactifs :

n <sub>benzile</sub> = 
$$
\frac{m_{benzile}}{M_{benzile}}
$$
  
\nn <sub>benzile</sub> =  $\frac{1,00}{210,2}$   
\nn <sub>benzile</sub> = 4,76 × 10<sup>-3</sup> mol  
\nn <sub>urée</sub> =  $\frac{m_{urée}}{M_{urée}}$   
\nn <sub>urée</sub> =  $\frac{0,450}{60,1}$   
\nn <sub>urée</sub> = 7,49 × 10<sup>-3</sup> mol

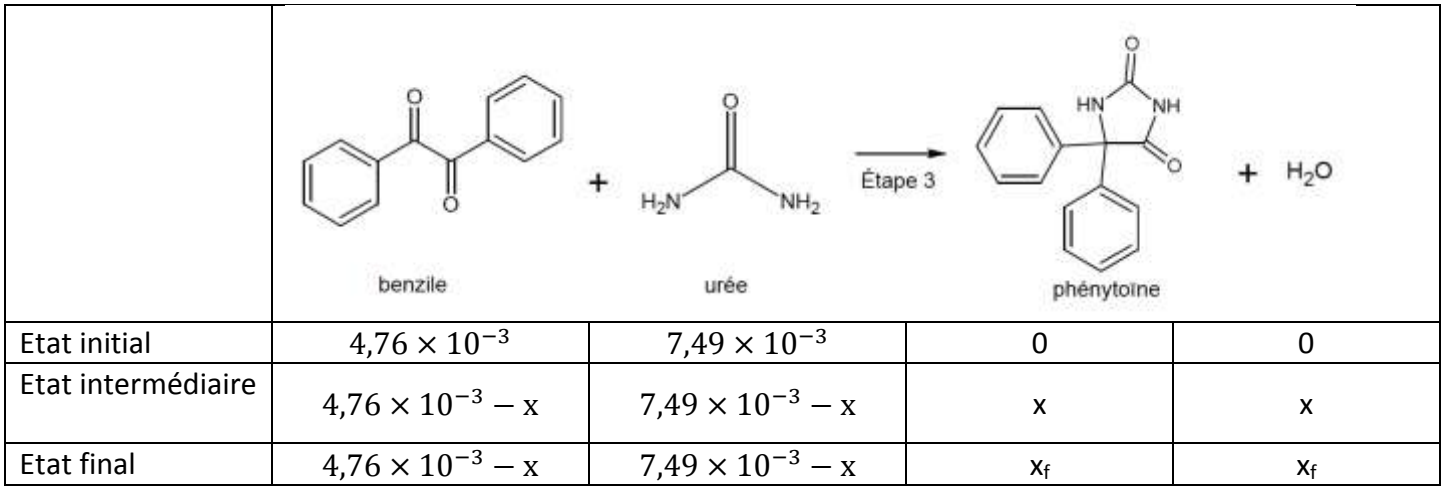

Trouvons  $x_{max}$  :  $\overline{4}$ X

7 X

 $x_{max} = 4.76 \times 10^{-3}$  mol

## Le rendement est défini par :

$$
\eta = \frac{m_{\text{ph\'enythoïne}}^{\text{experimental}}}{m_{\text{ph\'enythoïne}}^{\text{Th\'eorique}}}
$$
\n
$$
m_{\text{ph\'enythoïne}}^{\text{experimental}} = 1.11 \text{ g}
$$
\n
$$
m_{\text{ph\'enythoïne}}^{\text{experimental}} = n_{\text{ph\'enythoïne}}^{\text{Th\'eorique}} \times M_{\text{ph\'enythoïne}}
$$
\n
$$
m_{\text{ph\'enythoïne}}^{\text{Th\'eorique}} = x_{\text{max}} \times M_{\text{ph\'enythoïne}}
$$
\n
$$
m_{\text{ph\'enythoïne}}^{\text{Th\'eorique}} = x_{\text{max}} \times M_{\text{ph\'enythoïne}}
$$
\n
$$
m_{\text{ph\'enythoïne}}^{\text{Th\'eorique}} = 4.76 \times 10^{-3} \times 252.3
$$
\n
$$
m_{\text{ph\'enythoïne}}^{\text{Th\'eorique}} = 1.20 \text{ g}
$$

$$
\eta = \frac{m_{\text{ph\'enythoine}}^{\text{experimental}}}{m_{\text{ph\'enythoine}}^{\text{Th\'eorique}}} = \frac{1,11}{1,20} = 0,925 = 92,5\%
$$